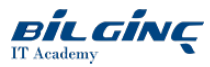

# **Administering Microsoft Exchange Server 2016/2019**

Learn via: Classroom / Virtual Classroom / Online

Duration: 5 Gün

### **Overview**

Microsoft Exchange Server, dünyanın en yaygın haberleşme yazılımlarından biridir. İrili ufaklı kurumların ve işletmelerin hemen hepsinde kullanılabilmektedir. Uygulamalı ve eğitmen eşliğinde 5 gün devam eden Administering Microsoft Exchange Server 2016 eğitimi sonunda katılımcılar genel olarak Exchange Server 2016'nın kurulumunu, yönetilmesini, şirket içi ve dışı mesajlaşmanın sağlanmasını ve yedekleme ve yedekten dönme işlemlerini gerçekleştirmeyi öğreneceklerdir.

Ayrıca bu eğitim sayesinde lokasyonlar arası yüksek erişebilirlik özelliklerinin planlanması ve uygulanması, mesajlaşma güvenliğinin tasarımı ve uygulanması, Exchange Online entegrasyonunun planlanması, Exchange Server 2016'ya yükseltme ve geçiş senaryolarının planlanması ve yönetimi konularını, mail sistemlerinin çalışma şeklini, saldırılara karşı nasıl yapınızı koruyacağınızı, sesli mesaj mimarisinin planlanması ve yönetimini, şirketiniz için en iyi kurtarma senaryosunun hangisi olacağını kavrayabileceksiniz.

# **Prerequisites**

Herhangi bir ön koşul yoktur.

# Who Should Attend

- Sistem yöneticileri
- Sistem Uzmanları
- Teknik danışmanlar

#### What You Will Learn

- Exchange Server 2016'nın Kurulumu
- Exchange Server 2016'nın Yönetimi
- Alıcı Nesnelerinin Yönetimi
- Exchange Server 2016'nın ve alıcı nesnelerinin Exchange Powershell ile yönetimi
- **•** İstemci Bağlantısının Kurulması
- · Exchange Server 2016'da Yüksek Kullanılabilirlik
- Exchange Server 2016'da Felaketten Kurtarma
- $\bullet$ Mesaj İletiminin Yapılandırılması ve Yönetimi
- $\bullet$ Antivirüs, Antispam ve Malware Korumasının Yapılandırılması
- $\bullet$ Exchange Server 2016 Online Sisteminin Kurulması ve Yönetimi
- Exchange Server 2016'da Hata Bulma ve Giderme
- Exchange Server 2016'nın Güvenli Hale Getirilmesi ve Bakımı

# **Outline**

# Deploying Microsoft Exchange Server 2016

- Overview of Exchange Server 2016
- $\bullet$ Requirements and deployment options for Exchange Server 2016

# Managing Microsoft Exchange Server 2016 servers

- Exchange Server 2016 management
- Overview of the Exchange 2016 Mailbox server
- Configuring Mailbox servers

# Managing recipient objects

- Exchange Server 2016 recipients
- $\bullet$ Managing Exchange Server recipients
- $\bullet$ Configuring address lists and policies

#### Managing Microsoft Exchange Server 2016 and recipient objects by using Exchange Management Shell

- Overview of the Exchange Management Shell
- Managing Exchange Server 2016 by using Exchange Management Shell
- $\bullet$ Managing Exchange Server 2016 by using Exchange Management Shell scripts

#### Implementing client connectivity

- Configuring client access services in Exchange Server 2016
- Managing client services
- Client connectivity and publishing of Exchange Server 2016 services
- Configuring Outlook on the web
- Configuring mobile messaging on Exchange Server 2016

#### Managing high availability in Exchange Server 2016

- $\bullet$ High availability on Exchange Server 2016
- $\bullet$ Configuring highly available mailbox databases
- Configuring high availability of Client Access services  $\bullet$

#### Implementing disaster recovery for Microsoft Exchange Server 2016

- Implementing Exchange Server 2016 backup
- Implementing Exchange Server 2016 recovery

#### Configuring and managing message transport

- Overview of message transport
- Configuring message transport
- Managing transport rules

#### Configuring antivirus, antispam, and malware protection

- Deploying and managing an Edge Transport server for message security
- $\bullet$ Implementing an antivirus solution for Exchange Server 2016
- $\bullet$ Implementing an antispam solution for Exchange Server 2016

#### Implementing and managing Microsoft Exchange Online deployments

- $\bullet$ Overview of Exchange Online and Office 365
- Managing Exchange Online  $\bullet$
- $\bullet$ Implementing the migration to Exchange Online

#### Monitoring and troubleshooting MicrosoftExchange Server 2016

- Monitoring Exchange Server 2016  $\bullet$
- Troubleshooting Exchange Server 2016  $\bullet$

#### Securing and maintaining Exchange Server 2016

- Securing Exchange Server with role-based access control (RBAC)
- $\bullet$ Configuring audit logging on Exchange Server 2016
- Maintaining Exchange Server 2016